**NAME Cameron Staines**\_\_\_\_\_

## Microsoft Office 2003 Concepts and Techniques

## *Word 2003*

*Project two*

## *Creating a Research Paper*

KEYTERMS Double Entry Journal (DEJ)

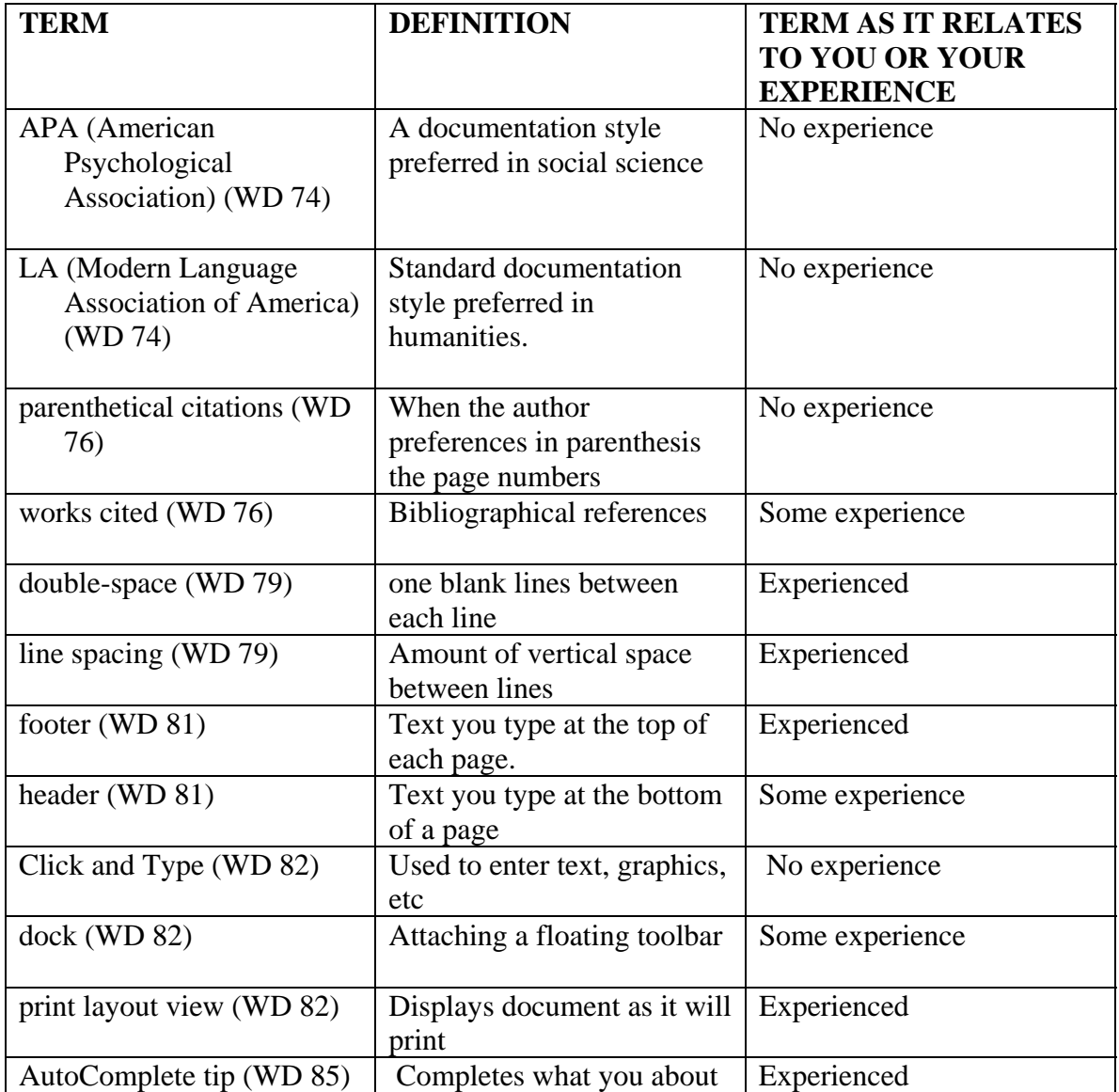

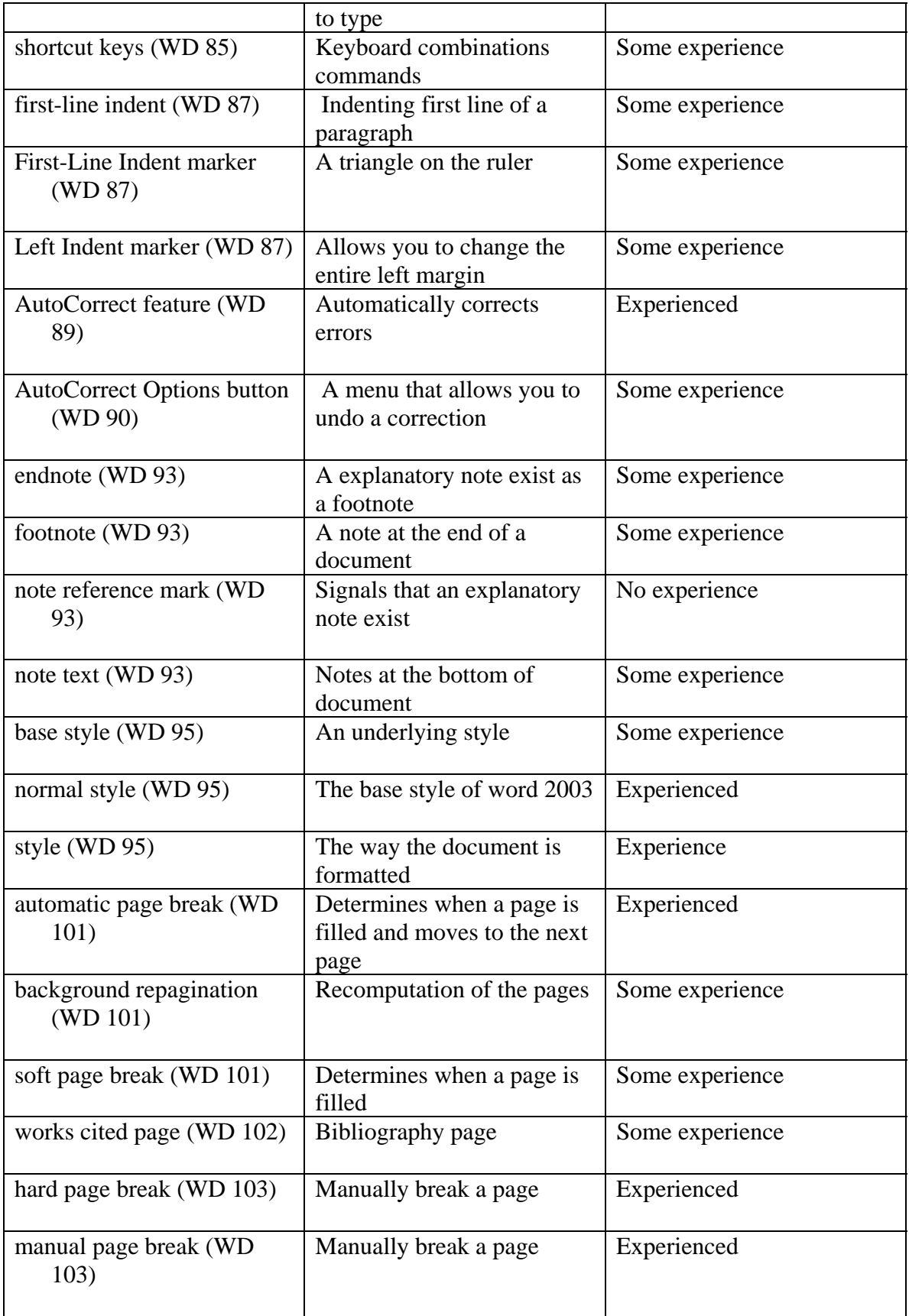

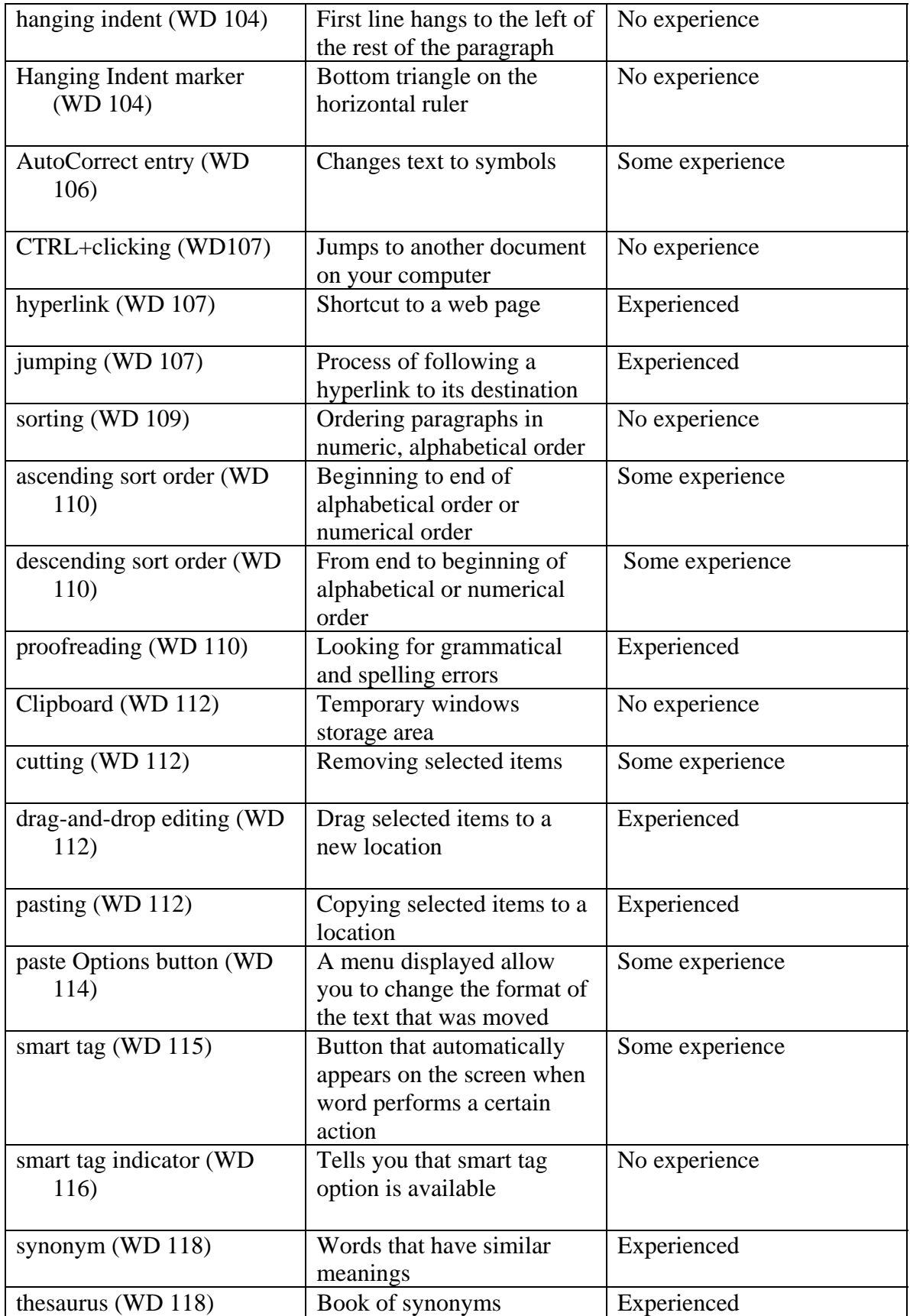

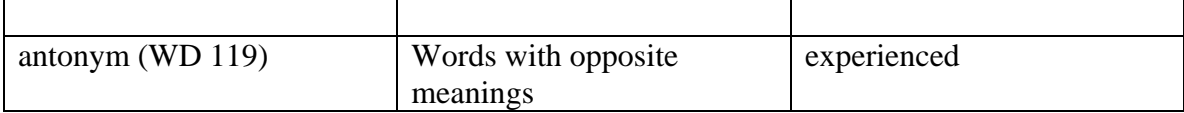